## Консалтинговое агентство "Мастерпланс"

Опросный лист для разработки бизнес-плана тепличного хозяйства.

Для правильной подготовки проекта наобходимы следующие данные:

- Данные по температуре местности и влажности воздуха в течение года
- Информация по качеству воды, наличия в ней калия, кальция и органических примесей.
- Шены на промышленный киловатт электроэнергии, кубический метр волы и газа
- Рыночные цены (мин макс.) за килограмм на те продукты, что Вы хотите выращивать в зависимости от сезона.
- Данные по зарплате рабочих, специалистов и менеджеров

Не обязательно, но желательно получить

1. письмо от надежной строительной компании в заинтересованности выполнения субподрядных строительных работ с уровнем цены за квадратный метр теплицы

2. Письмо от местной компании связи с обязательством и ценами на подключение к линиям телефонной и быстрого Интернета.

При подготовке проекта мы рекомендуем:

- Запастись предварительной договоренностью с оптовой сетью по продаже ей продуктов питания, полтвержлением ее заинтересованность в лолговременной закупке зеленной. овощной и ягодной продукции в объеме от 500 и более кг продукции в день.
- Желательно знать перечень предпочтительной продукции для поставки в данную торговую сеть.
- Проверить готовность местной электрической компании подключить и обеспечить энергией новый объект. Возможная требуемая мощность 600КВатт -1Мега Ватт/час на 1-1.5 гектара (максимальный объем в 1 Мега ватт равносилен одному 50 квартирному дому с потреблением в квартире 20 киловатт на освещение и все электроприборы).
- Проверить готовность местной водоснабжающей компании подключить теплицу к местному водопроводу.
- Проверить возможности местных газо теплоснабжающих организаций к подключению к газовой сети для выработки тепла в объеме 1 000 000 ККалл/час (1200 куб м/час)

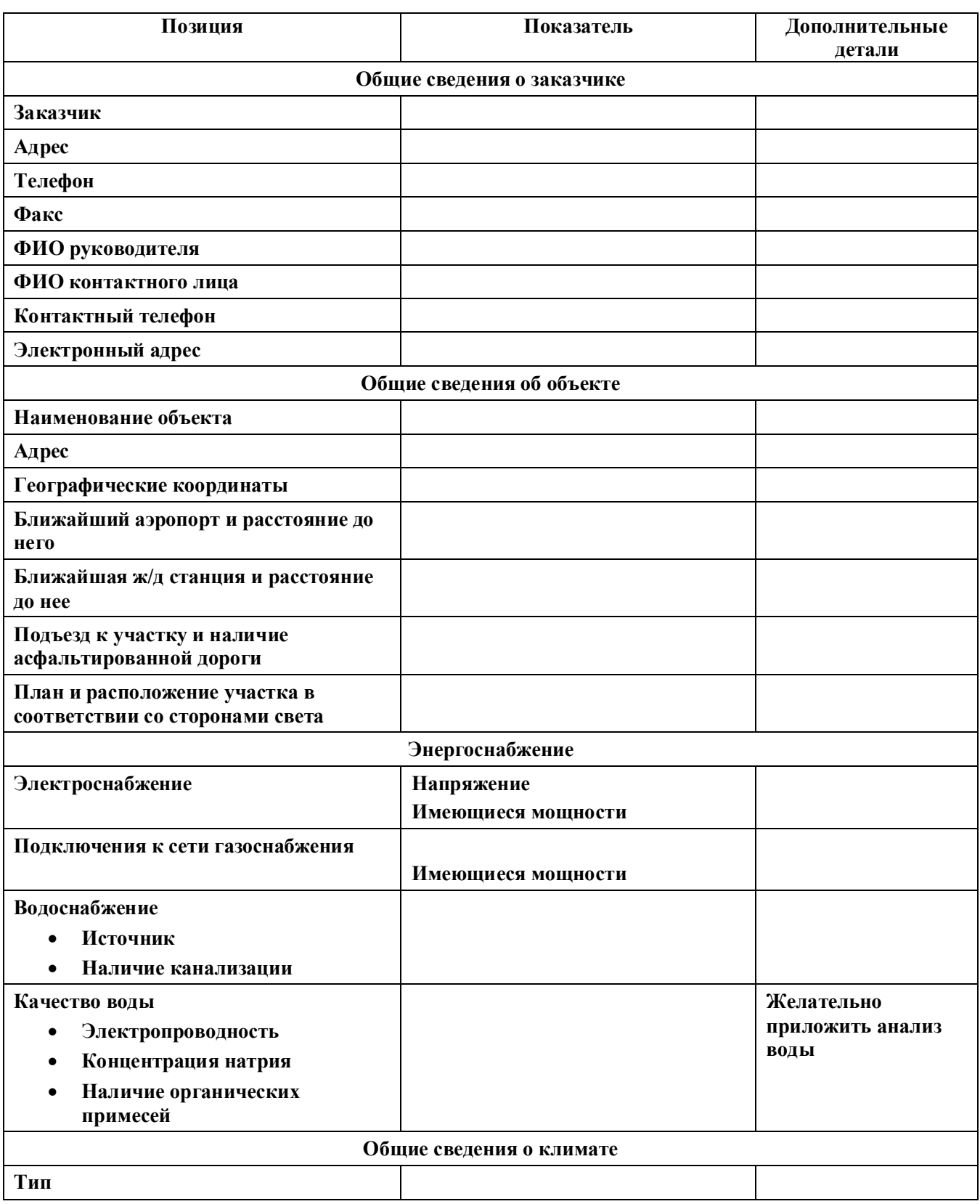

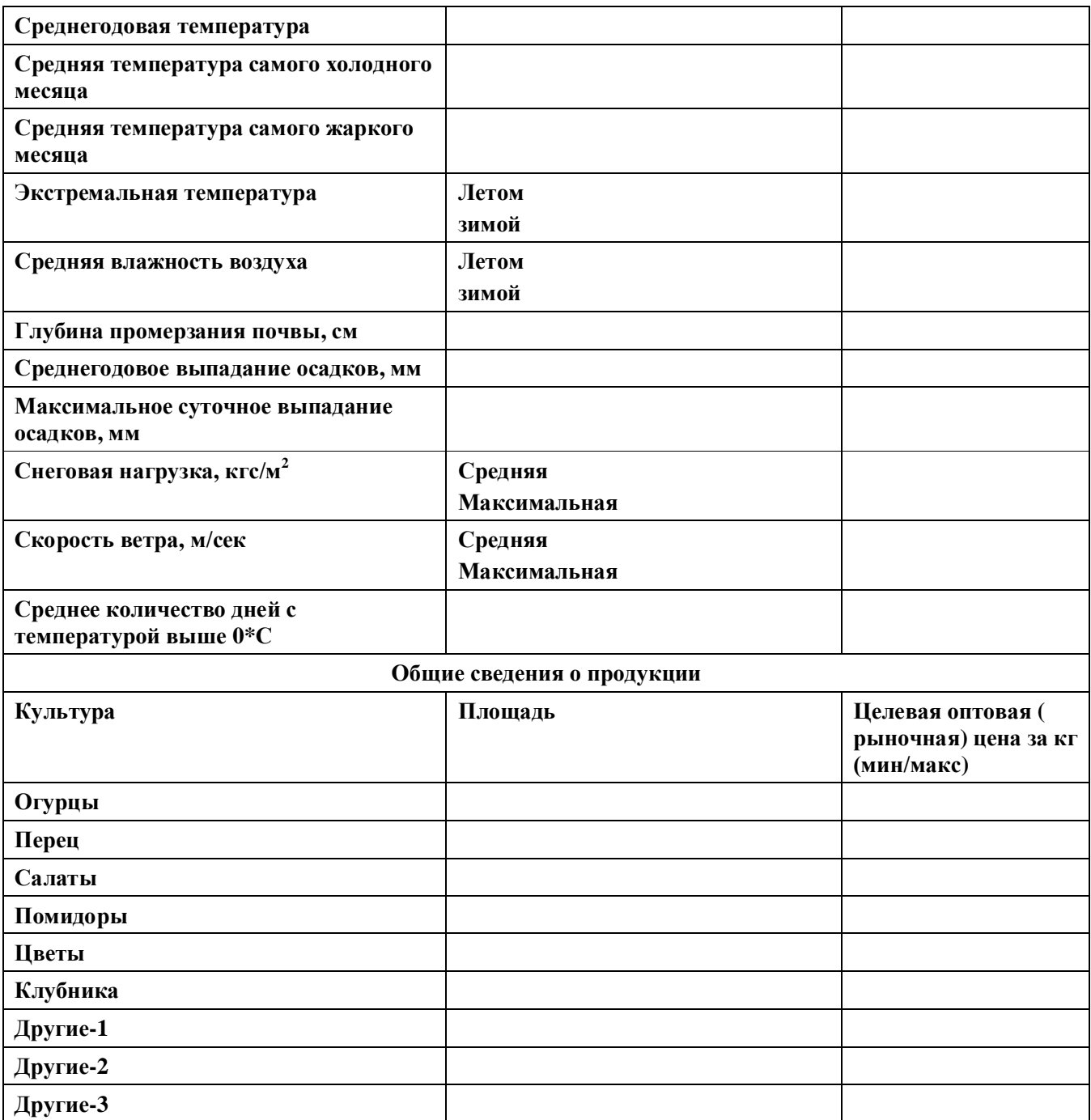

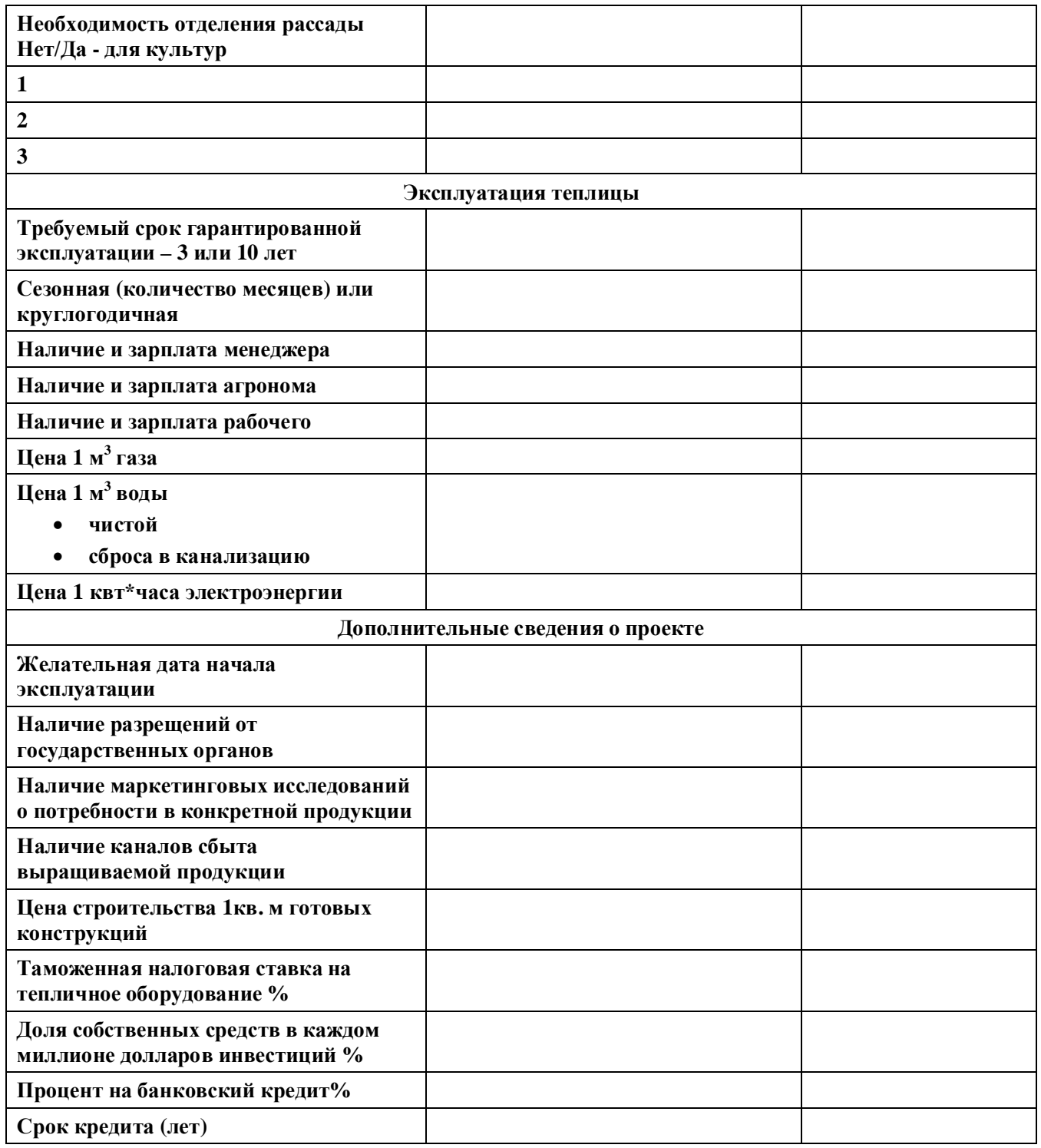